# **A Cost-Effective SDTM Conversion for NDA Electronic Submission**

Xiangchen (Bob) Cui, Vertex Pharmaceuticals, Cambridge, MA Scott Moseley, Vertex Pharmaceuticals, Cambridge, MA Min Chen, Vertex Pharmaceuticals, Cambridge, MA

# **ABSTRACT**

When submitting clinical study data in electronic format to the FDA, sponsors are required to submit data definition tables (define.xml) and a reviewer guide (define.pdf), in addition to SDTM and ADaM datasets. The standardized, well-defined, and detailed define files minimize the time needed for FDA reviewers to familiarize the data, which can speed up the overall review process. The programming specification documentation serves as a part of a reviewer guide, as well as the documentation for programming validation. It is very crucial to ensure the consistency of the attribute of each variable among datasets, define files, and programming specification. It is highly desirable to automate this process to ensure technical accuracy and operational efficiency.

This paper describes a method that can streamline the process from SDTM/ADaM conversion to NDA electronic submission to achieve the goal, avoid the waste of the time and resources for verification of the consistency at the later stage, significantly reduce the time and work load to develop SAS® programs for SDTM/ADaM conversion and validation, and prepare define files.

### **INTRODUCTION**

SDTM Conversion process for NDA Electronic Submission is composed of programming for SDTM conversion and its validation, preparing the Reviewer Guide documentation (define.pdf), and creating Data Definition Document (define.xml). A major part of define.xml is the "comment" column, which provides the detailed information for FDA reviewers to familiarize and understand the data. The programming specification documentation is a key part of the SDTM Conversion process, for it is used for programming and validation, the preparation of define.pdf, and the generation of the major parts of define.xml. A costeffective way is very desirable, which can ensure SDTM Conversion meet the requirements described in SDTM Implementation Guide and in-house standards, and guarantee the consistency among SDTM datasets, programming specification, and define files. This paper introduces a methodology to achieve these goals. It was developed and used in our two Phase II and III studies for NDA submission. It turns out to be very successful.

We start with a Vertex SDTM Master Spreadsheet, an Excel® specification document, which follows CDISC SDTM Implementation Guide V3.1.1, and provides all variables for common domains. For each variable, the spreadsheet gives both the CDISC standard and Vertex standard attributes. The programming specification will be written in the "SDTM comment" column for each domain. The macro %cdiscspec is called to each spreadsheet and generates the programming specification in Rich Text Format (RTF) and a SAS dataset containing the variable attributes. The macro %mk0obs is called to the SAS dataset and generates the zero observation dataset. The calling of macro % sdtm\_attrib to the zero observation dataset generates four global macro variables, which give the variables kept in the final domain and supplemental domain, and their attributes, respectively, and they will be used and facilitate SDTM conversion programming for both production and validation. Once each SDTM domain is fully developed and validated, the macros %all spec and %write vars info are called to populate variable attributes and "SDTM comment" into define.xml at the final step for NDA submission. Since Excel® specification document is a unique source for SDTM datasets, programming specifications, and define files, consistency among them can be guaranteed. It avoids the waste of resources due to consistency checking. Further, it significantly reduces programming work load and error-prone manual processing to update all of three if there are some changes in SDTM dataset at any stage simply by updating the Excel® specification documents and rerunning all corresponding programs. This methodology is also applicable to the submission package for ADaM.

Figure 1 shows the process flow.

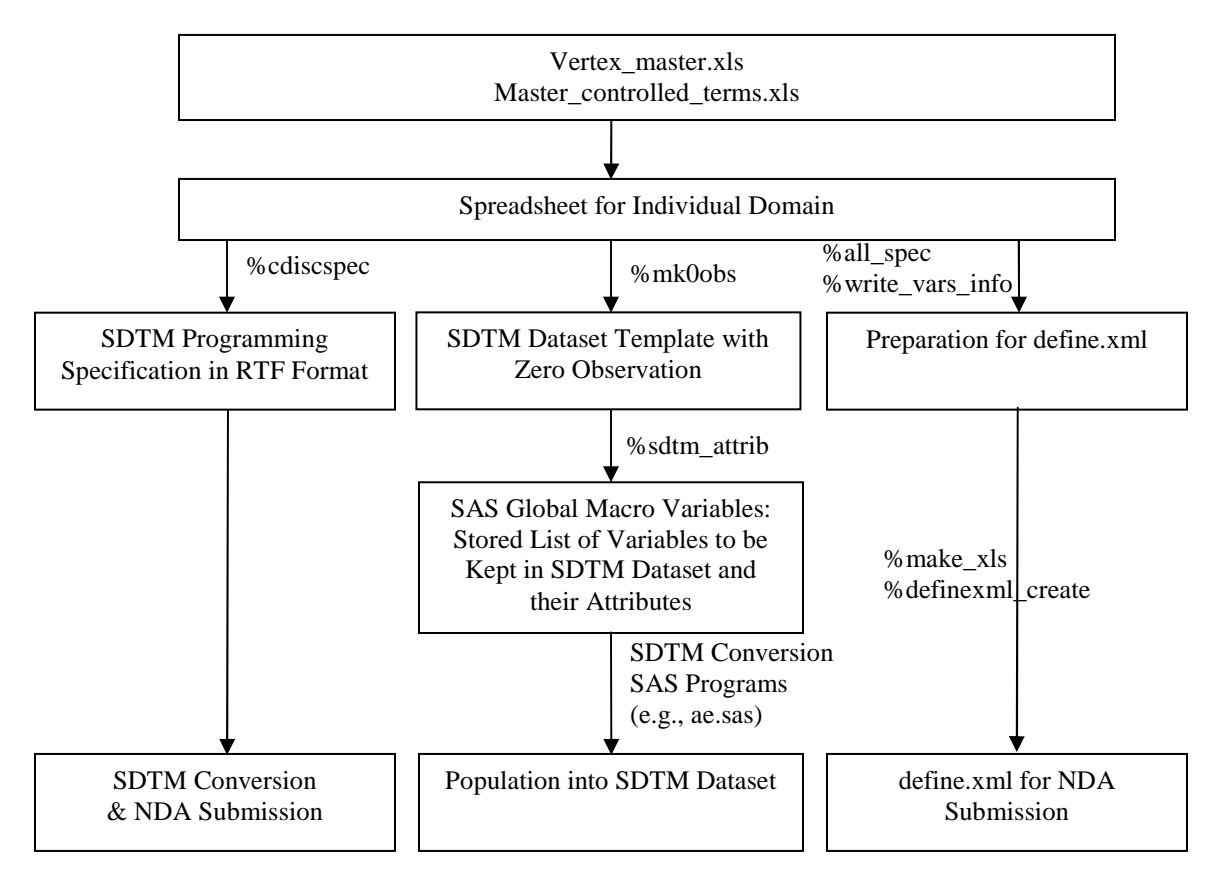

**Figure 1 Overview of Process Flow**

# **AN INTRODUCTION OF VERTEX MASTER SPREADSHEET FOR SDTM DOMAINS**

Fig. 2 gives a sample specification document for AE domain filtered from the department tools library. The first part gives the information on the variable selection and the order of the variables, the second part gives the variable attributes from CDISC SDTM Implementation Guide standards, and the third part gives the variable attributes from Vertex SDTM Guide standards, which includes the comments for generating the variable.

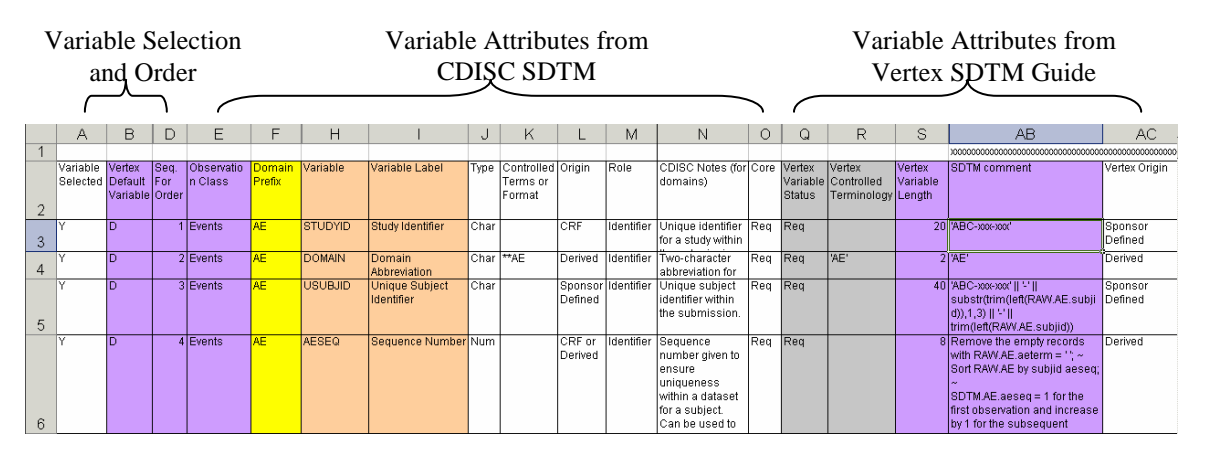

**Figure 2 Sample Spreadsheet of Specification Implementation Guide** 

The Vertex controlled terminology is defined in the spreadsheets master\_controlled\_terms.xls from the department tools as shown in Fig. 3.

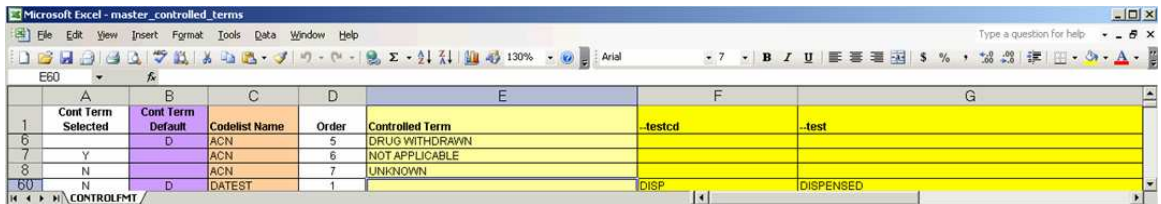

### **Figure 3 Spreadsheet of Controlled Terminology**

If a specific domain exists in the master spreadsheet, it will be used to develop programming specification by selection of variables and addition of the mapping rules and/or derivation rules to the SDTM Comments column. Otherwise, one existing in the master spreadsheet can be used as a template for development of a new spreadsheet.

# **THE MACRO TO CREATE THE PROGRAMMING SPECIFICATION AND THE ZERO OBSERVATION DATASET**

Each spreadsheet works for each domain. Hence the programming team can simultaneously work on different domains.

The macro %cdiscspec is used to generate the programming specification and a SAS dataset accommodating the variable attributes:

```
%macro cdiscspec( 
          PATH = , /* Path to all input files */INPUTFN = , /* Filename of the Excel workbook
                             containing the variable specifications */ 
          SHEET = , /* Name of the Excel(INPUTFN) worksheet
                    containing the variable specifications */<br>= /* Area of the worksheet containing the data
          AREA = , /* Area of the worksheet containing the data */ CTFN = , /* Filename of the Excel workbook 
                             containing the controlled terminology */ 
          CTSHEET = / /* Name of the Excel worksheet
                             containing the controlled terms */ 
          OUTPUTFN = , /* Filename of the Output RTF file */DATAOUT = , /* Library name for output SAS datasets */
           VDATOUT = , /* Output SAS datasets name 
                             containing Variable Description */ 
           CTDATOUT = /* Output SAS datasets name 
                             containing Controlled Terminology Information */ 
      ); 
Some samples of macro codes are shown as follows: 
  data spec(keep=f1-f29 memtype rename=(f1=var_sel f2=var_def f4=varnumc 
              f6=memname f8=name f9=label f10=type f12=origin f13=role 
              f14=note f15=core f17=ver_stat f18=ver_ct f19=lenc f28=rmap)); 
     set xlsin."&sheet$"n 
      (dbSasType=( f1 =char100 f2 =char100 f3 =char100 f4 =char100 f5 =char100 
                   f6 =char100 f7 =char100 f8 =char100 f9 =char100 f10=char100 
                   f11=char100 f12=char100 f13=char100 f14=char100 f15=char100 
                   f16=char100 f17=char100 f18=char100 f19=char100 f20=char100 
                   f21=char100 f22=char100 f23=char100 f24=char100 f25=char100 
                   f26=char100 f27=char100 f28=char4000 f29=Char400) 
      ); 
     if missing(f6) then delete; 
     if f2="Vertex Default Variable" or missing (f8) then delete; 
    if substr(6,1,4)='SUPP' then memtype=2;
     else memtype=1; 
     *** Generate Hard Return Sign in RTF ***; 
     F28=tranwrd(f28,'~','~n'); 
     format _character_; 
  run; 
   ... 
   *** Creates a single record per codelist with all domains including it;
  Proc sort data=spec(where=(codelist ne ' ' and 
         verify(codelist,'ABCDEFGHIJKLMNOPQRSTUVWXYZ_1234567890 ')=0)) 
         out=codes(keep=codelist name) nodupkey; by codelist name; run; 
  Proc transpose data=codes out=codes;
        by codelist; 
        var name;
```

```
run; 
Data codes;
      set codes; 
     array col{*} \circ col:;
      length vars $255; 
      do i=1 to dim(col); 
        if col[i] ne ' ' then vars = trim(vars) || ', ' || col[i];
      end; 
     if length(vars) > 2 then vars = substr(vars, 3);
  run; 
... 
**Create dataset containing information of TOC and Appendix of Control Terms; 
Proc import datafile="&path&ctfn" out=ct; 
      sheet="&ctsheet$"; 
      getnames=no; 
run; 
Data ct toc; 
      set ct(rename=(f1=Cont_Term_Selected f2=Cont_Term_Defualt f3=codelist 
                      f4=Varnum f5=_Controlled_Term f6=_testcd f7=_test 
                      f19=singmult) keep=f1-f7 f19); 
      if (Cont_Term_Default ne ' ' or Cont_Term_Selected ne ' ') 
         and index(upcase(Cont_Term_Selected), 'N') = 0 then output ct;
      *** Identifies all domains & existed supplemental qualifier domains ***; 
      if upcase(codelist) = 'DOMAIN' and _testcd ne ' ' then do; 
         output toc; 
         _testcd = 'SUPP' || _testcd; 
         output toc; 
      end; 
run; 
... 
Data spec; set spec ct; run;
Proc sql; 
      create table toc2 as 
     select a.secnum, a.basemem, a.memtype, a.memname, toc._testcd, toc._test
      from (select distinct secnum, basemem, memtype, memname from spec) a 
           left join toc on a.memname=toc._testcd 
     order by basemem, memtype, _testcd;
quit; 
Data toc; 
      set toc2 toc(where=(_testcd='CONTTERM') in=cterm); 
      if _testcd=' ' then _testcd = memname; 
      if cterm then do; 
         basemem = 'ZZZZ'; 
         secnum = "See Section &CTSEC"; 
      end; 
run;
```
The programming specification consists of three sections, including Table of Contents, is shown as follows:

3.1 Table of Contents

#### Section 3 -- Table of Contents of Target Vertex CDISC Datasets

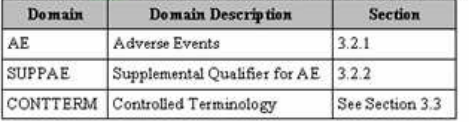

3.2.1 Dataset: AE [One record per adverse event per subject]

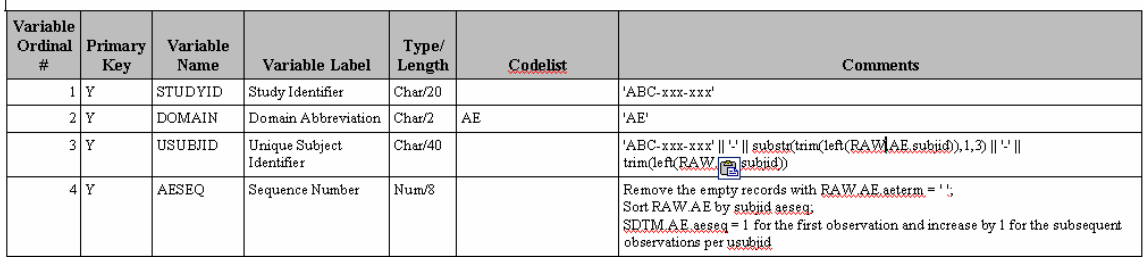

3.3 Controlled Terminology

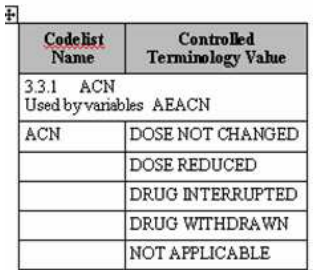

# **Figure 4 RTF Specification**

The comments column guides programming activities of both SDTM conversion and validation by providing the mapping rules and derivation rules. A SAS dataset containing the attributes of each variable defined in each spreadsheet is output, and it is converted into a zero observation data set.

Figure 5 shows a dataset containing the attributes of the variables.

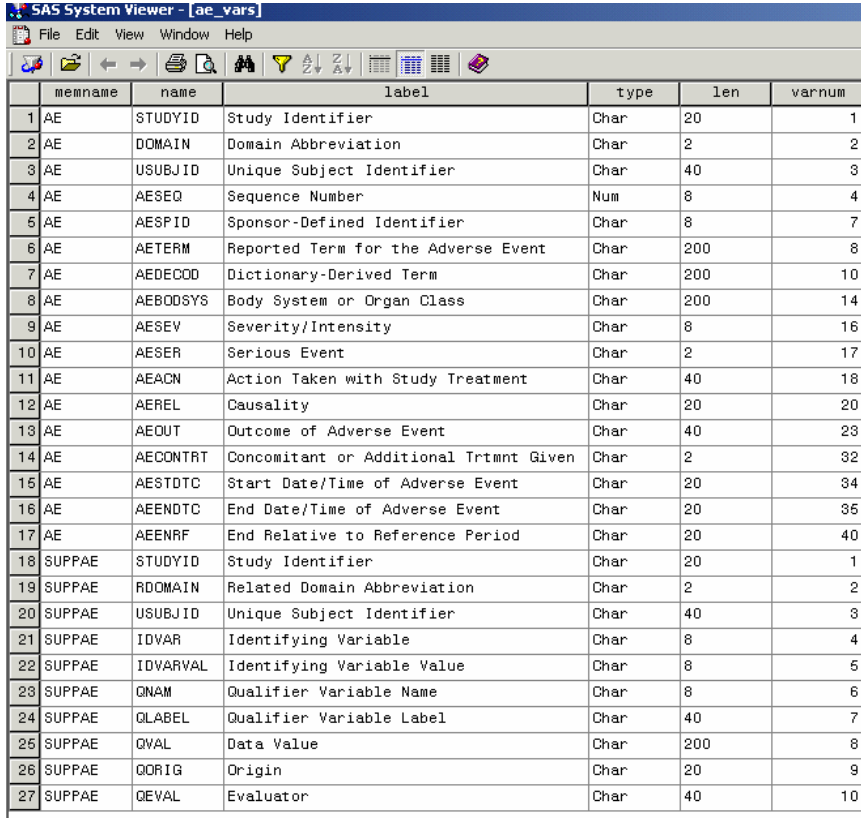

# **Figure 5 Intermediate Dataset Containing Attributes of the Variables**

The sample of zero observation data set is shown in Figure 6.

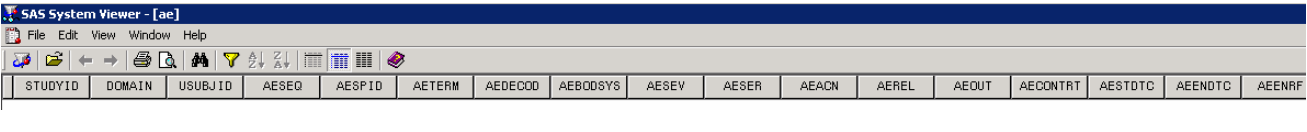

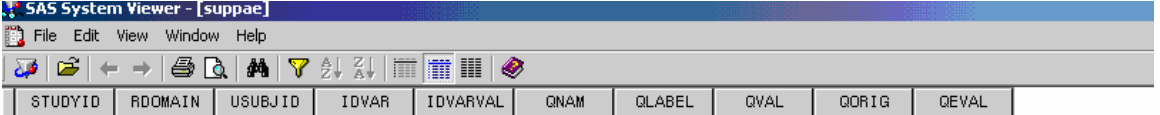

### **Figure 6 Zero Observation Data Set for SDTM AE and SUPPAE**

The followings are the codes to generate the zero observation data set.

```
%macro mk0obs(input=,outlib=,showcontents=N); 
 Proc sort data=&input out=vars; by memname varnum name; run;
 Data null;
        length t $1 type $8; 
        set vars; 
        by memname varnum name; 
        if first.memname then call execute("data &outlib.." || left(memname) 
           || '; ' || 'attrib '); 
       if upcase(substr(type\vert \vert 'N',1,1)) = 'C' then t = '$';
       else t = ' ' if len = ' ' then do; 
          if t = \sqrt{5} then len = '1';
           else len = '8'; 
        end; 
        call execute(name || ' length=' || compress(t||len) || ' label="' || 
             trim(left(translate(label,"'",'"'))) || ' '); 
       if last.memname then call execute("; stop; run;");
  run; 
 sif %upcase(%substr(&showcontents,1,1)) = Y &then &do;
   Proc contents data=&outlib.._all_;
    run; 
  %end; 
%mend; 
%mk0obs(input=,outlib=,showcontents=N);
```
# **A MACRO TO CREATE GLOBAL MACRO VARIABLES FOR SELECTION OF VARIABLES AND THEIR ATTRIBUTES**

After an individual RTF programming specification is created, the programmers append the RTF specification as the third part to the end of an individual Word specification, which contains the general information as the first part and the study specific information as the second part. The programming specification in MS Word format will be reviewed by the team. After the team's approval, the programmers can generate the final SDTM datasets following the mapping rules and derivation rules by using the zero-observation dataset.

The macro % sdtm\_attrib generates four global macro variables: keep, keep\_supp, attrib, and attrib\_supp from a zeroobservation dataset, which give the variables kept in the final domain and supplemental domain, and their attributes, respectively.

```
%macro sdtm_attrib(dsin = ,
                   libin =,
                   template =,<br>domain = ,
                   domain
                    suppqual = 
) \mathbf{i} %local domain suppqual; 
  %global attrib keep attrib_supp keep_supp drop_qc drop_sys; 
  *** Creates a datasets summarizing the content of all 0-obs datasets ***;
 Proc contents data=&template.._all_ out=_cont_template noprint;
  run; 
 Data _vars; *** Extract Vertex SDTM specification for all datasets ***;
        set &libin..&dsin; 
  run;
```

```
 %*** Get output dataset(s) variable attributes ****; 
 Proc sql noprint; 
      select trim(left(name)) into: keep separated by ' ' 
      from _vars 
      where upcase(memname) = (upcase("&domain")) 
      order by varnum; 
      select trim(left(name)) into: keep_supp separated by ' ' 
      from _cont_template 
     where upcase(memname) = (upcase('%suppqual")) order by varnum; 
      select trim(left(name)) into: drop_qc separated by ' ' 
      from _cont_template 
      where upcase(memname) = (upcase("&suppqual")) 
      and upcase(name) not in ('STUDYID','USUBJID') 
      order by varnum; 
      select trim(left(name)) || " label='" || trim(left(label)) || "' 
             length=" || 
             case when type = "Char" then '$' 
             else ' ' 
            end || trim(left(len)) into: attrib separated by ' '
      from &libin..&dsin 
     where upcase(memname) = (upcase("&domain"))
      order by varnum; 
      select trim(left(upcase(name))) || " label='" || trim(left(label)) || 
             "' length=" || 
             case when type = 2 then '$' 
             else ' ' 
            end || trim(left(put(length,best.))) into: attrib_supp
             separated by ' ' 
      from _cont_template 
      where upcase(memname) = (upcase("&suppqual")) 
      order by varnum; 
 quit;
```
# **A SAMPLE OF SAS CODES FOR AE DOMAIN TO POPULATE VARIABLES AND THEIR ATTRIBUTES FROM GLOBAL MACRO VARIABLES**

Four global macro variables: &keep, &keep\_supp, &attrib, and &attrib\_supp, generated from **%sdtm\_attrib**, will be applied into SDTM mapping programs. A sample of SAS codes for AE domain below shows how these macro variables are used to generate SDTM variables specified in Vertex Master Spreadsheet. The methodology simplifies and facilitates the SAS programming for both production and validation, and results in significant reduction of programming work load and error-prone manual process to develop and validate the required variables and their attributes for SDTM.

```
%let domain = AE;
%let suppdomain = suppae; 
% let pre = ae;
*** Extract the attributes of the variables from 0-observation dataset ***;
%sdtm_attrib(dsin=&pre.vars, libin=sdtmspec, template=sdtmtmpl, domain=&domain., 
suppqual=&suppdomain.); 
*** Create the SDTM domain ***; 
Data &domain.;
      attrib &attrib.; 
      retain &domain.seq 0; 
     set rawdata(where=(&pre.aeterm ne '' ));
      by &pre.site &pre.subjid; 
      domain = upcase("&domain."); 
      studyid = "&study_lbl."; 
      usubjid = trim(left("&study_lbl.")) || "-" || substr(trim(left(&pre.subjid)),1,3) || 
                "-" || trim(left(&pre.subjid)); 
... 
run; 
... 
*** Output SDTM datasets ***; 
Data wsdtm.&domain(keep=&keep label='Adverse Events'); 
      attrib &attrib.; 
      set &domain;
```
run; data wsdtm.supp&domain(**keep=&keep\_supp** label='Supplemental Qualifier for AE');

```
 attrib &attrib_supp; 
 set supp&domain;
```
run;

The resolutions of these four macro variables above inside AE.log are as follows.

#### **%put &keep;**

STUDYID DOMAIN USUBJID AESEQ AESPID AETERM AEMODIFY AEDECOD AEBODSYS AESEV AESER AEACN AEREL AEOUT AECONTRT AESTDTC AEENDTC AEENRF

#### **%put &attrib;**

STUDYID label='Study Identifier' length=\$20 DOMAIN label='Domain Abbreviation' length=\$2 USUBJID label='Unique Subject Identifier' length=\$40 AESEQ label='Sequence Number' length= 8 AESPID label='Sponsor-Defined Identifier' length=\$8 AETERM label='Reported Term for the Adverse Event' length=\$120 AEMODIFY label='Modified Reported Term' length=\$120 AEDECOD label='Dictionary-Derived Term' length=\$120 AEBODSYS label='Body System or Organ Class' length=\$120 AESEV label='Severity/Intensity' length=\$8 AESER label='Serious Event' length=\$2 AEACN label='Action Taken with Study Treatment' length=\$40 AEREL label='Causality' length=\$20 AEOUT label='Outcome of Adverse Event' length=\$40 AECONTRT label='Concomitant or Additional Trtmnt Given' length=\$2 AESTDTC label='Start Date/Time of Adverse Event' length=\$20 AEENDTC label='End Date/Time of Adverse Event' length=\$20 AEENRF label='End Relative to Reference Period' length=\$20

# **%put &keep\_supp;**

STUDYID RDOMAIN USUBJID IDVAR IDVARVAL QNAM QLABEL QVAL QORIG QEVAL

#### **%put &attrib\_supp;**

STUDYID label='Study Identifier' length=\$20 RDOMAIN label='Related Domain Abbreviation' length=\$2 USUBJID label='Unique Subject Identifier' length=\$40 IDVAR label='Identifying Variable' length=\$8 IDVARVAL label='Identifying Variable Value' length=\$8 QNAM label='Qualifier Variable Name' length=\$8 QLABEL label='Qualifier Variable Label' length=\$40 QVAL label='Data Value' length=\$200 QORIG label='Origin' length=\$20 QEVAL label='Evaluator' length=\$40

# **AUTOMATE CREATION OF SDTM PROGRAMMING SPECIFICATION FOR ALL DOMAINS**

After each individual SDTM Programming Specifications is finalized, first a macro **%all\_spec** is called to iteratively read and convert each Excel® specification document into a SAS data set, and combine these SAS data sets into one, which will be used to create one final RTF specifications by another macro %write\_spec. The combined SAS dataset, called ALLSPECS.sas7bdat, will be used to prepare variable metadata for define.xml later.

%write\_spec reads ALLSPECS.sas7bdat and spreadsheets for controlled terminologies, and generates TOC (table of contents), Programming Specifications, and controlled terminology for SDTM Programming Specifications in RTF format, shown in Figure 4.

```
% let sheet = V3.1.1 Domains;%let allspecs = ae cm co ct dc dm ds eg ex fs hc hu ie lb mh pe qs sa sc se 
                  sq sv ta te ti ts tv vd vs xp; 
%macro all_spec; 
%let j=1; 
%let onespec=%scan(&allspecs,&j," "); 
%do %while (%quote(&onespec)^=()); 
   libname xlsin excel "E:\Final\data\sdtm\specs\&onespec._master_950108.xls" 
           mixed=yes scantext=no dbmax_text=32000 getnames=no; 
   data temp; 
         set xlsin."&sheet$"n (dbSasType=(...)); 
         length driver $10; 
         retain dnum &j; 
         ... 
         driver=upcase(strip("&onespec")); 
         keep f1-f29 driver dnum memtype; 
  run; 
 proc append base=allspecs new=temp; run;
 \text{let } j = \text{seval}(\&j + 1); %let onespec=%scan(&allspecs,&j," "); 
%end;
```
# **PREPARATION FOR DEFINE.XML AND GENERATION OF VARIABLE LEVEL SPREADSHEET FROM AN EXCEL® SPECIFICATION DOCUMENT**

Metadata file define.xml will be created by invoking macros %make\_xls and %definexml\_create, developed in-house. These macros need information including Study Level Spreadsheet, Domain Level Spreadsheet (Dataset Metadata), Variable Level Spreadsheet (Variable Metadata), Value Level Spreadsheet (Value Level Metadata), Computational Algorithm Spreadsheet, and Controlled Terminology/Format Spreadsheet,

The department tools library already provides five Excel file samples. All samples, except variable metadata, can be easily prepared. However vars\_info\_general.xls, as shown in Figure 7, is the most difficult to manually be prepared. There are large numbers of variables in clinical studies. For example, there are more than 550 variables in one of our studies for NDA submission. Another reason is that COMMENT column and ORIGIN column in the variable level spreadsheet are different from one study to another. They are study-specific. ALLSPECS.sas7bdat from Spreadsheet for SDTM Domains will be used to generate vars\_info\_general.xls by a macro %write\_vars\_info, shown as follows.

| $-10x$<br>Microsoft Excel - vars_info_general |      |    |                                     |                                                   |                 |                                           |                 |                                                                  |                 |            |                                                 |                                                                                                |   |       |
|-----------------------------------------------|------|----|-------------------------------------|---------------------------------------------------|-----------------|-------------------------------------------|-----------------|------------------------------------------------------------------|-----------------|------------|-------------------------------------------------|------------------------------------------------------------------------------------------------|---|-------|
| 图 File                                        | Edit |    |                                     | View Insert Format Tools Data Window Help         |                 |                                           |                 |                                                                  |                 |            |                                                 | Type a question for help $\rightarrow$ $\rightarrow$ $\rightarrow$ $\rightarrow$ $\rightarrow$ |   |       |
|                                               |      |    |                                     |                                                   |                 |                                           |                 |                                                                  |                 |            |                                                 |                                                                                                |   |       |
| 6 COMPUTATIONMETHOD<br>M1                     |      |    |                                     |                                                   |                 |                                           |                 |                                                                  |                 |            |                                                 |                                                                                                |   |       |
|                                               |      | B. | U.                                  | D                                                 | F               |                                           | G               | H                                                                |                 |            |                                                 |                                                                                                | м | $N -$ |
|                                               |      |    | <b>DOMAIN VARNUM VARIABLE LABEL</b> |                                                   | DATATYPE ORIGIN |                                           | <b>ROLE</b>     | <b>COMMENT</b>                                                   |                 |            | LENGTH CODELIST MANDATORY VALUELIST COMPUTATION |                                                                                                |   |       |
|                                               |      |    |                                     |                                                   |                 |                                           |                 |                                                                  |                 |            |                                                 |                                                                                                |   |       |
| $3$ AE                                        |      |    |                                     | STUDYID Study Identifier                          | text            | Sponsor Defined Identifier  'ABC-xxx-xxx' |                 |                                                                  | 20 <sup>1</sup> |            | Yes                                             |                                                                                                |   |       |
| $4$ AE                                        |      |    | 2 DOMAIN                            | Domain Abbreviation                               | text            | Derived                                   | Identifier 'AE' |                                                                  |                 |            | Yes                                             |                                                                                                |   |       |
| 5 AE                                          |      |    |                                     | 3 USUBJID Unique Subject Identifier               | text            |                                           |                 | Sponsor Defined Identifier   'ABC-xxx-xxx'    '-'    substr(trim |                 |            | Yes                                             |                                                                                                |   |       |
| $6$ AE                                        |      |    | 4 AESEQ                             | Sequence Number                                   | integer         | Derived                                   |                 | Identifier Remove the empty records w                            |                 |            | Yes                                             |                                                                                                |   |       |
| AE                                            |      |    | 5 AESPID                            | Sponsor-Defined Identifier                        | text            | Sponsor Defined Identifier blank          |                 |                                                                  |                 |            | No                                              |                                                                                                |   |       |
| $8$ AE                                        |      |    |                                     | 6 AETERM Reported Term for the Adverse Event text |                 | CRF Page 165                              |                 | Topic RAW.AE.aeterm                                              | 200             |            | Yes                                             |                                                                                                |   |       |
| $9$ AE                                        |      |    |                                     | AEDECOD Dictionary-Derived Term                   | text            | Derived                                   |                 | Synonym RAW AE pribt1a                                           |                 | 200 MedDRA | Yes                                             |                                                                                                |   |       |

Figure 7 Preparation of define.xml – Variable Level Spreadsheet (vars info general.xls)

```
\let \ excellent = E:\esub\convert\define\tabulations;
libname sdtm "E:\esub\source\data\sdtm"; 
libname allspecs "&excel_path."; 
%macro write_vars_info(libname=,dsin=); 
proc sort data=&libname..&dsin.(rename=(f6=memname f8=name f9=label 
           f10=type)) out=allspecs; 
  by memname name; 
  where not missing(memname) and 
        (upcase(f1)='Y' or (upcase(f2)='D' and upcase(f1) ne 'N'));
run; 
*** Generate a line with characters long enough to avoid the truncation ***;
*** When reading the generated vars_info excel by the department macros ***;
data longline; 
   length longline $4000 memname $100 name $100; 
 name = ' ' 'imemname = ' ' ; longline = repeat(' * ', 4000) ;run; 
data allvars(rename=(name=variable)); 
   merge allspecs (in=a) longline (in=b); 
  by memname name;
   length DOMAIN $10 DATATYPE $20 ORIGIN $300 ROLE $20 CODELIST $20 MANDATORY 
          $10 COMMENT $4000 VALUELIST $20 COMPUTATIONMETHOD $20; 
  retain varnum; 
   if first.memname and not missing(memname) then varnum = 0; 
   else if not missing(memname) then varnum + 1; 
   ** The line with characters long enough should be output in the first row; 
   if a then sort=2; 
   if b then sort=1; 
   if index(upcase(type), "NUM") then datatype="float"; 
 if index(upcase(type), "CHAR") then datatype="text"; 
 *** Use Vertex Origin, if it is missing, use CDISC SDTM Origin ***; 
  if not missing(f29) then origin = strip(f29);
   else origin = strip(f12); 
  role = strip(f13);
  codelist = strip(f18);length = input(strip(f19), best.);
  if b then comment = strip(longline);
  else comment = strip(f28);
  domain = strip(memname);
```

```
if upcase(f17) = 'REQ' then mandatory = 'Yes';
   else mandatory = 'No'; 
  if memname ne ' ' then do;
      if substr(strip(name),3) in ('ENRF','STRF','ENDY','STDY','DY') and 
         strip(name) not in ('MHENRF') 
     then ComputationMethod = substr(strip(name), 3);
      else ComputationMethod = ' '; 
      if substr(strip(name),3) in ('TESTCD') and strip(name) ne 'IETESTCD' 
      then do; 
         valuelist = 'Yes'; 
         codelist = ' '; 
      end; 
     else if strip(name) = 'QNAM' then valuelist = 'Yes';
      else ValueList = ' '; 
      if substr(strip(name),3) in ('SEQ','DY') or 
         strip(name) in ('VISITNUM','VISITDY','TAETORD') 
      then datatype = "integer"; 
   end; 
  comment = strip(tranwrd(comment,'~',''));
   *** Define codelist ***; 
   if strip(upcase(codelist)) not in ('SEX','NY','NYNULL') and 
      strip(upcase(scan(codelist,1,'.'))) not in ('MEDDRA','WHODD') 
  then codelist = ' ';
  keep domain varnum name label datatype origin role comment length codelist 
        mandatory valuelist ComputationMethod sort; 
run; 
proc sort data=allvars; by sort domain varnum; run;
%mend; 
%write_vars_info(libname=allspecs,dsin=allspecs);
```
Define.xml is generated by calling %definexml\_create. Figure 8 (a) shows an example of TOC for define.xml. The detailed mapping rules, derivation rules, and origin information in the programming specification, in addition to variable attributes, are shown in Figure 8 (b).

| Edit View Favorites Tools Help                                                         |                                              |                                          |                                                                                   |            |                                                         |                            |  |  |
|----------------------------------------------------------------------------------------|----------------------------------------------|------------------------------------------|-----------------------------------------------------------------------------------|------------|---------------------------------------------------------|----------------------------|--|--|
| G Back ▼ → ▼ 2 2 1 P Search ☆ Favorites ● <del>● → → ■</del> 能                         |                                              |                                          |                                                                                   |            |                                                         |                            |  |  |
| file:///E:/esub/convert/define/tabulations/specs/define.xml#TOP<br>Address             |                                              |                                          |                                                                                   |            |                                                         | $\bullet$ $\rightarrow$ Go |  |  |
| Annotated Case Report Form                                                             |                                              |                                          |                                                                                   |            |                                                         |                            |  |  |
| Supplemental Study Data                                                                | Datasets for Study ABC-xxx-xxx (SDTM V3.1.1) |                                          |                                                                                   |            |                                                         |                            |  |  |
| <b>Specification</b><br><sup>+</sup> Datasets                                          |                                              |                                          | <b>Structure</b>                                                                  |            |                                                         | Location                   |  |  |
| $\Box$ Comments (CO)                                                                   | Dataset                                      | <b>Description</b>                       |                                                                                   | Purpose    | Keys                                                    |                            |  |  |
| $\Box$ Bernographics (DM)<br>Concomitant Medications<br>(CM)                           | CO                                           | Comments                                 | Special Purpose - One record per comment per subject                              | Tabulation | STUDYID, USUBJID,<br>RDOMAIN, IDVAR, IDVARVAL,<br>COREF | co.xpt                     |  |  |
| Mon-pharmacological<br><b>Treatments (CT)</b>                                          | <b>DM</b>                                    | Demographics                             | Special Purpose - One record per subject                                          | Tabulation | STUDYID, USUBJID                                        | dm.xpt                     |  |  |
| $\Box$ Exposure (EX)<br>Adverse Events (AE)                                            | CM                                           | Concomitant<br>Medications               | Interventions - One record per medication intervention<br>episode per subject     | Tabulation | STUDYID, USUBJID, CMTRT,<br><b>CMSTDTC</b>              | cm.xpt                     |  |  |
| <b>D</b> Disposition (DS)<br>Medical History (MH)<br><b>Disease Characteristics</b>    | CT                                           | Non-pharmacological<br><b>Treatments</b> | Interventions - One record per treatment intervention<br>episode per subject      | Tabulation | STUDYID, USUBJID, CTTRT,<br><b>CTSTDTC</b>              | ct xpt                     |  |  |
| (0C)<br>$\Box$ ECG Test Results (EG)                                                   | EX                                           | Exposure                                 | Interventions - One record per constant dosing interval per<br>subject            | Tabulation | 'STUDYID, USUBJID, EXTRT,<br><b>EXSTDTC</b>             | ex.xpt                     |  |  |
| Fibrotest Data (FS)<br><b>HCV RNA Test Results (HC)</b><br>Healthcare Utilization (HU) | AE                                           | <b>Adverse Events</b>                    | Events - One record per adverse event per subject                                 | Tabulation | STUDYID, USUBJID, AETERM,<br><b>AESTDTC</b>             | ae.xpt                     |  |  |
| Inclusion/Exclusion Criteria<br>(E)<br>Laboratory Test Results                         | DS                                           | Disposition                              | Events - One record per disposition status or protocol<br>milestone per subject   | Tabulation | STUDYID, USUBJID, DSTERM,<br>DSSTDTC, DSDTC             | $ds$ . $xpt$               |  |  |
| (LB)                                                                                   | MH                                           | Medical History                          | Events - One record per medical history event per subject                         | Tabulation | STUDYID, USUBJID, MHTERM                                | mh xpt                     |  |  |
| Pharmacokinetic<br><b>Concentrations (PC)</b><br>Physical Examinations (PE)            | DC                                           | Disease Characteristics                  | Findings - One record per disease characteristics per<br>subject                  | Tabulation | STUDYID. USUBJID. DCTEST                                | dc.xpt                     |  |  |
| <b>Pharmacokinetics</b><br>Parameters (PP)<br>Questionnaire Data (QS)                  | EG                                           | <b>ECG Test Results</b>                  | Findings - One record per ECG observation per time point<br>per visit per subject | Tabulation | STUDYID. USUBJID.<br>EGTESTCD, EGDTC                    | eg.xpt                     |  |  |
| Sample Collection Data (SA)<br>Subject Characteristics                                 | <b>FS</b>                                    | Fibrotest Data                           | Findings - One record per time point per visit per subject                        | Tabulation | STUDYID USUBJID.<br>DOTECTION UTOTTATIBLE CONTIC        | fs xpt                     |  |  |

**(a) The Table of Contents (TOC)** 

| Study ABC-XXX-XXX (SDTM V3.1.1), Data Definitions - Microsoft Internet Explorer                     |                 |                                                                                       |         |        |                    |                      | $-10^{-1}$                                                                                                    |  |  |
|----------------------------------------------------------------------------------------------------|-----------------|---------------------------------------------------------------------------------------|---------|--------|--------------------|----------------------|----------------------------------------------------------------------------------------------------|--|--|
| File Edit<br>View Favorites Tools<br>Help<br><b>D</b> - x 2 <u>A</u> P Search<br><b>Back</b> -      |                 | Favorites ② 公· 3 图 口 説                                                                |         |        |                    |                      |                                                                                                    |  |  |
| Address<br>file:///E:/esub/convert/define/tabulations/specs/define.xml#AE                           |                 |                                                                                       |         |        |                    |                      | $\bullet$ $\rightarrow$ Go<br>Links                                                                                                    |  |  |
| Annotated Case Report Form                                                                          |                 | <b>Adverse Events Dataset (AE)</b>                                                    |         |        | ae.xpt             |                      |                                                                                                    |  |  |
| Supplemental Study Data<br><b>Specification</b><br>$\overline{+}\Box$ Datasets<br>$D$ Comments (CO) | Variable        | Controlled<br><b>Terms</b><br>Lahel<br>or Format<br>Role<br>Comment<br>Origin<br>Type |         |        |                    |                      |                                                                                                    |  |  |
| D Demographics (DM)<br>Concomitant Medications<br>(CM)                                              | <b>STUDYID</b>  | Study Identifier                                                                      | text    |        | Sponsor<br>Defined | Identifier           | 'ABC-xxx-xxx'                                                                                                    |  |  |
| Non-pharmacological<br><b>Treatments (CT)</b>                                                       | <b>DOMAIN</b>   | Domain Abbreviation                                                                   | text    |        | Derived            | Identifier           | 'AE'                                                                                                    |  |  |
| $\Box$ Exposure (EX)<br>Adverse Events (AE)                                                         | <b>USUBJID</b>  | Unique Subject<br>Identifier                                                          | text    |        | Sponsor<br>Defined | Identifier           | 'ABC-xxx-xxx'    '-'    substr(trim(left(RAW.AE.subjid)),1,3)    '-'    trim(left<br>(RAW AE subjid))                                                                                          |  |  |
| $\Box$ Disposition (DS)<br>Medical History (MH)<br><b>Disease Characteristics</b><br>(DC)           | AESEO           | Sequence Number                                                                       | integer |        | Derived            | Identifier           | Remove the empty records with RAW.AE.aeterm = ''; Sort RAW.AE by<br>subjid aeseq; SDTM AE aeseq = 1 for the first observation and increase<br>by 1 for the subsequent observations per usubiid |  |  |
| ECG Test Results (EG)<br>Fibrotest Data (FS)                                                        | <b>AESPID</b>   | Sponsor-Defined<br>Identifier                                                         | text    |        | Sponsor<br>Defined | <b>T</b> dentifier   | blank                                                                                                    |  |  |
| <b>HCV RNA Test Results (HC)</b><br>Healthcare Utilization (HU)<br>Inclusion/Exclusion Criteria     | AETERM          | Reported Term for<br>the Adverse Event                                                | text    |        | CRE<br>Page 165    | Topic                | RAW AE acterm                                                                                                    |  |  |
| (E)<br>Laboratory Test Results<br>(LB)                                                              | AEDECOD         | Dictionary-Derived<br>Term:                                                           | text.   | MedDRA | Derived            | Synonym<br>Oualifier | RAW.AE.prfbxt1a                                                                                                    |  |  |
| Pharmacokinetic<br><b>Concentrations (PC)</b>                                                       | <b>AEBODSYS</b> | Body System or<br>Organ Class                                                         | text    | MedDRA | Derived            | Record<br>Oualifier  | RAW AE soctxt1a                                                                                                    |  |  |
| Physical Examinations (PE)<br><b>Pharmacokinetics</b><br>Parameters (PP)                            | <b>AESEV</b>    | Severity/Intensity                                                                    | text    |        | CRF<br>Page 165    | Record<br>Qualifier  | RAW AE aesey                                                                                                    |  |  |
| $\Box$ Questionnaire Data (QS)<br>Sample Collection Data (SA)<br>Subject Characteristics            | <b>AESER</b>    | Serious Event                                                                         | text    | NY     | CRF<br>Page 165    | Record<br>Qualifier  | RAW AE aeser                                                                                                    |  |  |

**(b) The Data Definition Table** 

**Figure 8 Sample of define.xml** 

# **CONCLUSION**

Since the SDTM dataset structure, the programming specification, and define.xml are all generated from the Excel® specification documents, the methodology used in our NDA submission ensures the consistency in the entire study from SDTM Conversion to NDA Electronic Delivery, and achieve the high quality of submission. When any revision and/or adding new domains are needed in the late stage, updating and/or adding a new Excel® specification for domains, and rerunning all corresponding SAS programs can accomplish the tasks.

This paper introduced a streamline process to generate SDTM dataset programming specifications for SDTM Conversion and QC activities, and prepare information for define.xml from Vertex SDTM Master Spreadsheet. The methodology guarantees the consistency among the specifications, SDTM dataset, and SDTM metadata file define.xml, enhances the submission quality, and achieves the cost-effectiveness and the efficiency. We hope the methodology and the SAS codes provided in this paper can assist you in saving your time and resources for clinical study reporting, especially for NDA submission.

# **REFERENCES**

1. CDISC Submission Data Standards Team. "Study Data Tabulation Model Implementation Guide: Human Clinical Trials", August 2005.

http://www.cdisc.org/content1605

- 2. Ellen Xiao. (2010). "SDTM Attribute Checking Tool". SAS Global Forum, April 2010.
- 3. Alan Meier. (2009) " Implementation Plan for CDISC SDTM & ADaM Standards at MedImmune", PharmaSUG, June 2009.
- 4. Misha Rittmann. (2010) "Automating the Link between Metadata and Analysis Datasets", PharmaSUG, May 2010.

# **ACKNOWLEDGEMENTS**

Appreciation goes to SDTM Working Group for SDTM Master Spreadsheet, and Dean Gittleman and Kelly Blackburn for their review and comments.

# **CONTACT INFORMATION**

Your comments and questions are valued and encouraged. Contact the author at:

Name: Xiangchen (Bob) Cui**,** Ph.D. Enterprise: Vertex Pharmaceuticals, Inc. Address: 88 Sidney Street City, State ZIP: Cambridge MA, 02139 Work Phone: 617-444-6069 Fax: 617-460-8060

E-mail: xiangchen\_cui@vrtx.com

Name: Scott Moseley, M.S. Enterprise: Vertex Pharmaceuticals, Inc. Address: 88 Sidney Street City, State ZIP: Cambridge MA, 02139 Work Phone: 617-444-6162 Fax: 617-460-8060 E-mail: scott\_moseley@vrtx.com

Name: Min Chen**,** Ph.D. Enterprise: Vertex Pharmaceuticals, Inc. Address: 88 Sidney Street City, State ZIP: Cambridge MA, 02139 Work Phone: 617-444-7134 Fax: 617-460-8060 E-mail: min\_chen@vrtx.com

SAS and all other SAS Institute Inc. product or service names are registered trademarks or trademarks of SAS Institute Inc. in the USA and other countries. ® indicates USA registration.

Other brand and product names are trademarks of their respective companies.